# Package 'gamboostMSM'

May 6, 2022

<span id="page-0-0"></span>Type Package

Title Boosting Multistate Models

Version 1.1.88

Date 2022-05-06

Author Holger Reulen

Maintainer Holger Reulen <hreulen@uni-goettingen.de>

#### Description

Contains infrastructure for using mboost::gamboost() in order to estimate multistate models.

**Imports** mboost  $(>= 2.2-2)$ 

License GPL  $(>= 2)$ 

NeedsCompilation no

Repository CRAN

Date/Publication 2022-05-06 07:00:13 UTC

## R topics documented:

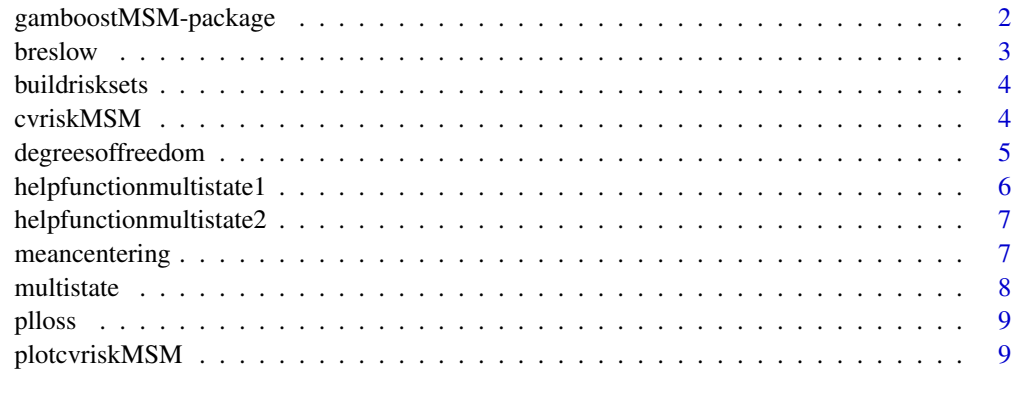

#### **Index** [11](#page-10-0)

<span id="page-1-0"></span>

#### **Description**

Gradient boosting for Cox-type multi state models: minimization of negative partial log likelihood using component- and transition-wise base-learners.

#### Details

This package provides function objects to fit Cox-type multi state models using the functional gradient descent boosting algorithm as implemented in the splendid package mboost. Therefore, function Family() for fitting multi state models is given, including negative log partial likelihood of a Coxtype multi state model as risk function and its negative first partial derivative with respect to the linear predictor as working response function.

#### Author(s)

Holger Reulen

#### References

Andersen, P. K., Borgan, O., Gill, R. D., Keiding, N. (1993) *Statistical Models Based on Counting Processes*. Springer Series in Statistics, New York: Springer-Verlag.

Buehlmann, P. Hothorn, T. (2007) Boosting Algorithms: Regularization, Prediction and Model Fitting (with Discussion). Statistical Science, 22(4), p. 477–505.

Hothorn, T., Buehlmann, P., Kneib, T., Schmid, M., Hofner, B. (2012) mboost: Model-Based Boosting, R package version 2.2-0. http://CRAN.R-project.org/package=mboost.

Kneib, T., Hothorn, T., Tutz, G. (2009) Variable Selection and Model Choice in Geoadditive Regression Models. BIOMETRICS 65, p. 626–634.

Ridgeway, G. (1999) The state of boosting. Computing Science and Statistics 31, p. 172–181.

#### See Also

[mboost](#page-0-0)

<span id="page-2-0"></span>

#### Description

This function calculates the Breslow estimator for the cumulative baseline hazard rate, given fitted linear predictor values.

#### Usage

breslow(f, riskset, entry, exit, trans, event)

#### Arguments

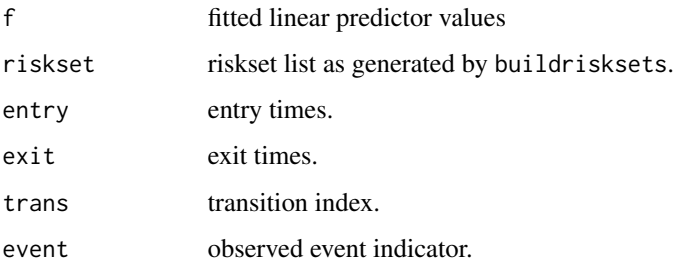

#### Details

This function calculates the Breslow estimator for the cumulative baseline hazard rate, given fitted linear predictor values.

#### Value

A list of length Q with each element including including elements

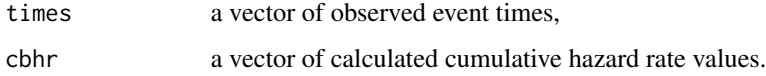

#### Author(s)

Holger Reulen

#### Examples

```
## Not run: breslow(f, riskset, entry, exit, trans, event)
```
<span id="page-3-0"></span>

#### Description

Calculates risksets needed for using family multistate.

#### Usage

buildrisksets(entry, exit, trans, event, statusinfo)

#### Arguments

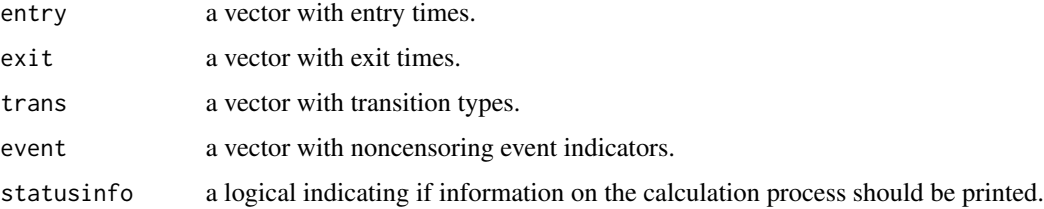

#### Details

This function calculates riksets needed for family multistate.

#### Value

A list of length 2 with elements Ci and Ri, each vectors of length n.

#### Author(s)

Holger Reulen

cvriskMSM *Cross-validation for Boosting Multi-state Models*

#### Description

Cross-validation for Boosting Multi-state Models.

#### Usage

```
cvriskMSM(m, d, id, formulaMSM, xlist, qlist, k, riskset)
```
#### <span id="page-4-0"></span>degreesoffreedom 5

#### Arguments

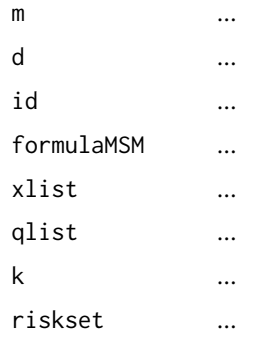

#### Details

...

#### Value

...

#### Author(s)

Holger Reulen

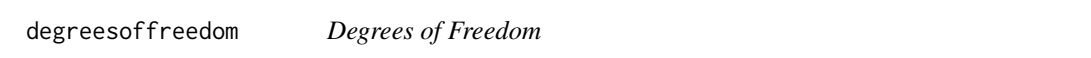

#### Description

This function calculates the degrees of freedom as part of the calculation of the Akaike Information Criterion (AIC).

#### Usage

```
degreesoffreedom(m, statusinfo)
```
#### Arguments

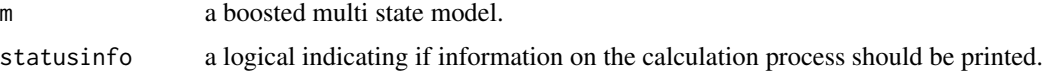

#### Details

This function calculates the degress of freedom as part of the calculation of the Akaike Information Criterion.

#### <span id="page-5-0"></span>Value

A vector of length equal to the number of boosting iterations in the plugged in model object.

#### Author(s)

Holger Reulen

#### Examples

## Not run: degreesoffreedom(m, statusinfo)

*...*

helpfunctionmultistate1

#### Description

...

#### Usage

helpfunctionmultistate1(x, ef)

#### Arguments

 $x \qquad \qquad \ldots$ ef ...

#### Details

...

#### Author(s)

Holger Reulen

#### Examples

## Not run: helpfunctionmultistate1(x, ef)

#### <span id="page-6-0"></span>helpfunctionmultistate2

*...*

#### Description

...

#### Usage

helpfunctionmultistate2(x, dummy)

#### Arguments

 $x \sim 1$ dummy ...

#### Details

...

#### Author(s)

Holger Reulen

#### Examples

## Not run: helpfunctionmultistate2(x, dummy)

meancentering *Mean Centering with Taking Care of the Transition Type(s)*

#### Description

...

#### Usage

```
meancentering(d, x, q, x.name, q.name)
```
#### Arguments

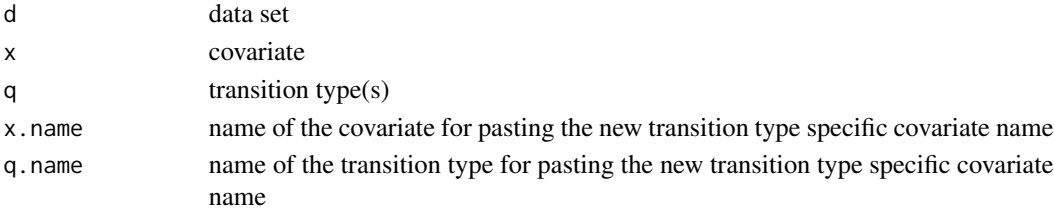

#### 8 multistate when the contract of the contract of the contract of the contract of the contract of the contract of the contract of the contract of the contract of the contract of the contract of the contract of the contract

#### Details

...

#### Value

...

#### Author(s)

Holger Reulen

multistate *Family for Multistate Models*

#### Description

This function implements a family for fitting multistate models using mboost.

#### Usage

multistate(Ri, Ci)

#### Arguments

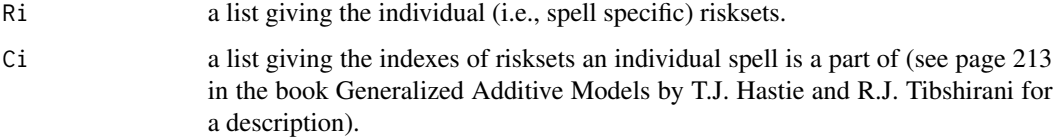

#### Details

This function implements a family for multistate models and will be used inside the gamboost or glmboost function.

#### Value

Functions to be used inside gamboost.

#### Author(s)

Holger Reulen

<span id="page-7-0"></span>

<span id="page-8-0"></span>plloss *...*

#### Description

...

#### Usage

plloss(event, f, Ri)

#### Arguments

event ... f ... Ri ...

#### Details

...

#### Value

...

#### Author(s)

Holger Reulen

plotcvriskMSM *Plot Cross-validation for Boosting Multi-state Models*

#### Description

Plot cross-validation for boosting multi-state models.

#### Usage

```
plotcvriskMSM(cvriskMSMobject, type)
```
#### Arguments

cvriskMSMobject

result from cvriskMSM

type should all stratified results be plotted ("all", default), or only mean ("mean")

### 10 plotcvriskMSM

#### Details

...

#### Value

...

### Author(s)

Holger Reulen

# <span id="page-10-0"></span>Index

∗ package gamboostMSM-package, [2](#page-1-0)

breslow, [3](#page-2-0) buildrisksets, [4](#page-3-0)

cvriskMSM, [4](#page-3-0)

degreesoffreedom, [5](#page-4-0)

gamboostMSM-package, [2](#page-1-0)

helpfunctionmultistate1, [6](#page-5-0) helpfunctionmultistate2, [7](#page-6-0)

mboost, *[2](#page-1-0)* meancentering, [7](#page-6-0) multistate, [8](#page-7-0)

plloss, [9](#page-8-0) plotcvriskMSM, [9](#page-8-0)